## SAP ABAP table BSS CENT {R3A BP: Structure for Central Data}

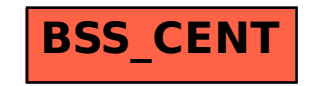